## **Quick Packages - Binärpakete unter Gentoo**

Paket erstellen

quickpkg gcc

Hier wird dann ein Binäres Paket im Pfad **/usr/portage/packages/sys-devel/gcc-4.4.5.tbz2** erstellt. Diese Paket muss dann am Zielrechner im Ordner **/usr/portage/packages/sys-devel/** hinterlegt werden. Dann kann man es am Zielhost mit folgendem Befehl installieren.

emerge -avK gcc

From: <https://deepdoc.at/dokuwiki/>- **DEEPDOC.AT - enjoy your brain**

Permanent link: **[https://deepdoc.at/dokuwiki/doku.php?id=gentoo:quick\\_packages\\_binarpakete\\_in\\_gentoo](https://deepdoc.at/dokuwiki/doku.php?id=gentoo:quick_packages_binarpakete_in_gentoo)**

Last update: **2017/04/01 17:39**

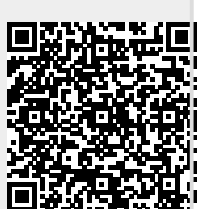